## **SA** 5/24/2008 **Exceptions Log**

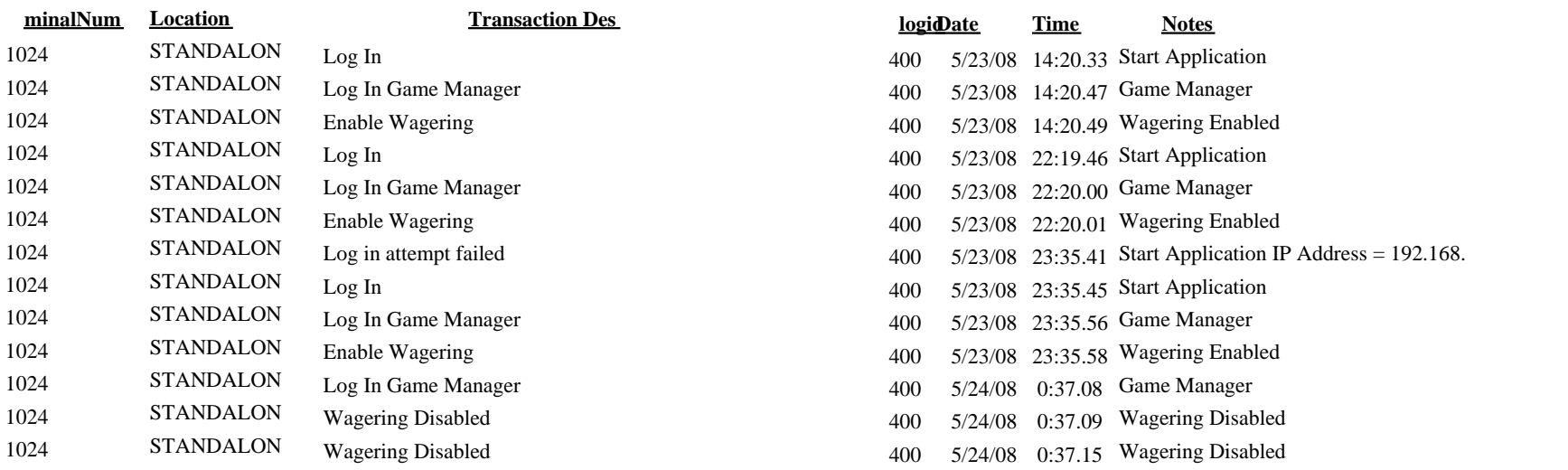